# Concurrent programming

**Niklas Gustavsson** ngn@spotify.com @protocol7

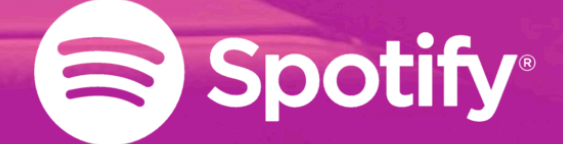

# **Spotify Gbg**

- Development office
- 30-ish developers
- Owns playback and Your music and Social
- Street team

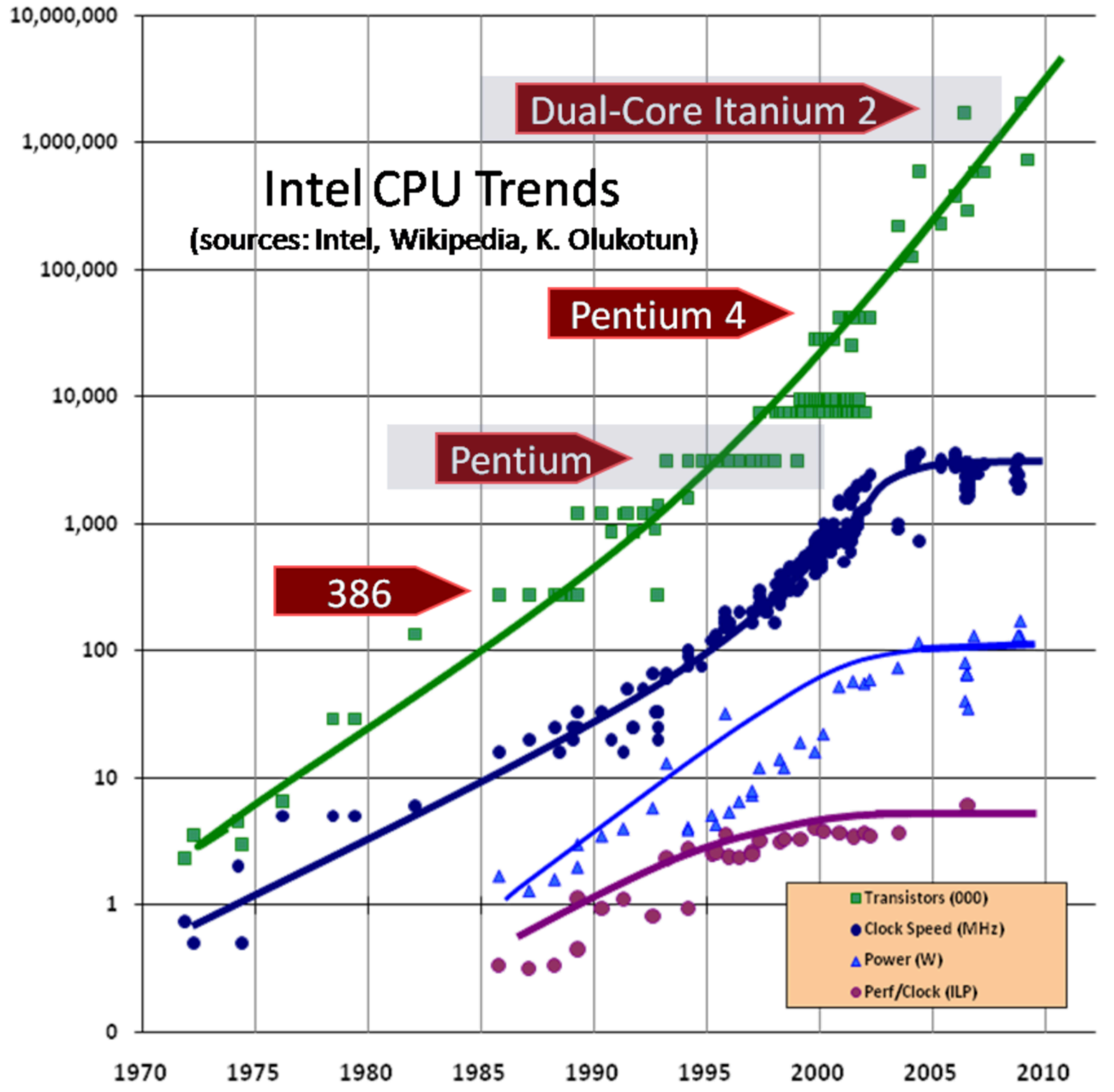

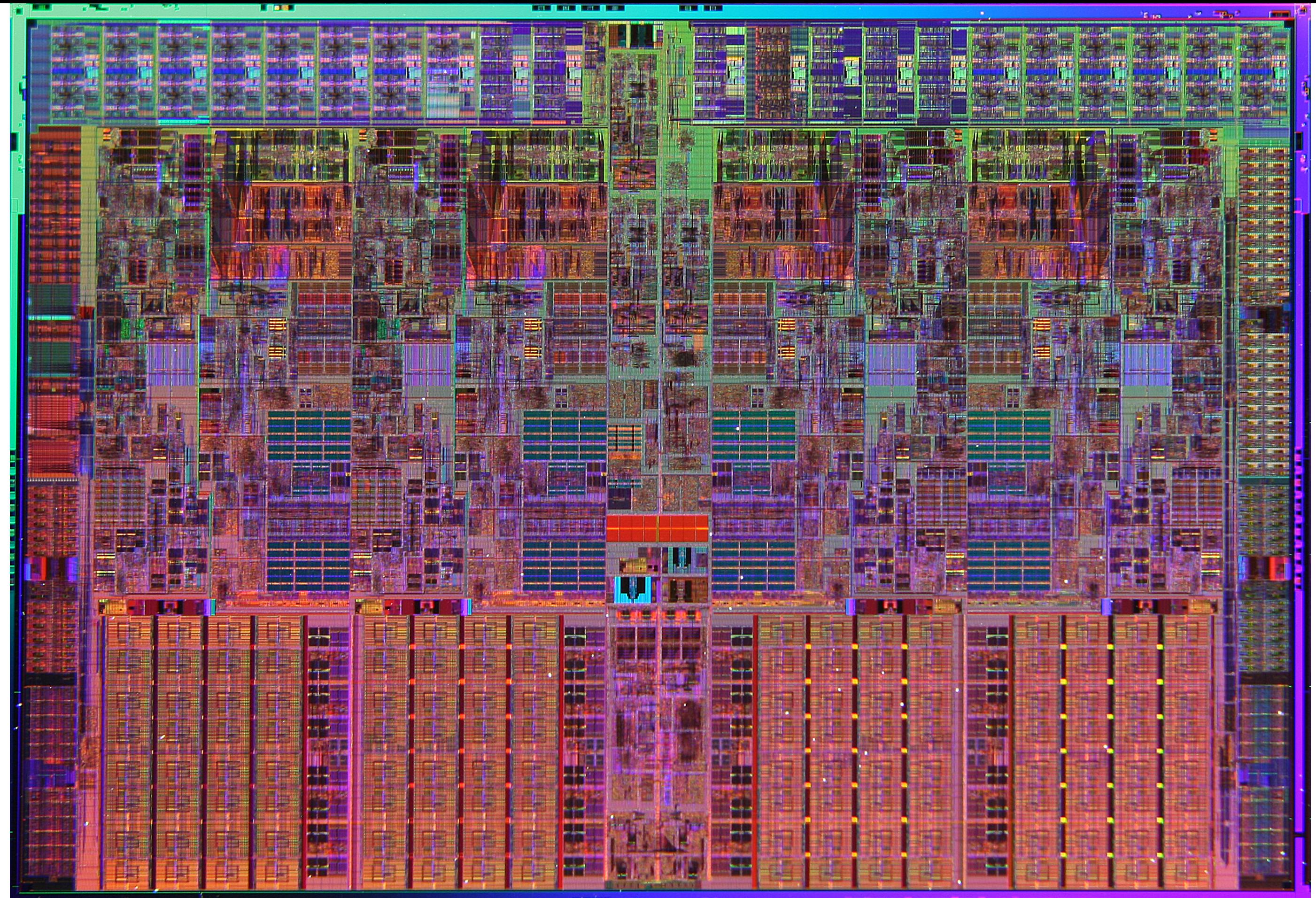

# How can you go faster?

# Cache lines

# Java data structures

# Lock-less programming

# Lock-less programming

- Locks requires coordination among cores
	- synchronized {}

### RMW

• Atomic operations supported by the CPU

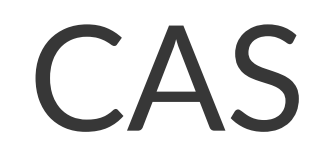

```
public final int getAndSet(int newValue) {
 for (;; ) {
     int current = get();
     if (compareAndSet(current, newValue))
       return current;
 }
 }
}
```
# Java memory model

# Threads

### Concurrent programming models

- Threads, shared memory
- Async, futures, promises
- Actors, message passing
- Reactive

•

...

# Why async?

### Scaling it out

- Requests block for extended times
- Large number of incoming requests

### Executor and ExecutorService

- Abstraction for running tasks
- Usually on a thread pool
- Submit tasks (Runnable or Callable) for execution

### Futures and Promises

- Futures holds a future result of a computation
- Promises are a promise to, in the future, provide result of a computation

### ListenableFuture

- A Future require blocking when getting the value
- CompletableFuture in Java 8
- ListenableFuture in Google's Guava
- Allows for simple, async composition

## Futures.allAsList()/successfulAsList()

- allAsList() returns the results from all futures, or fails it at least one future fails
- successfulAsList() returns the results from those futures which do not fail
- CompletableFuture.allOf()

# Futures.transform()

- Applies a function, sync or async, to the result of a ListenableFuture
- CompletableFuture.thenApply()/thenApplyAsync()

### Turtles all the way down

- Java NIO
	- select/epoll based I/O
	- Low level API
	- Netty/MINA
- Async protocols
	- Message queuing
	- https://github.com/spotify/nettyzmtp

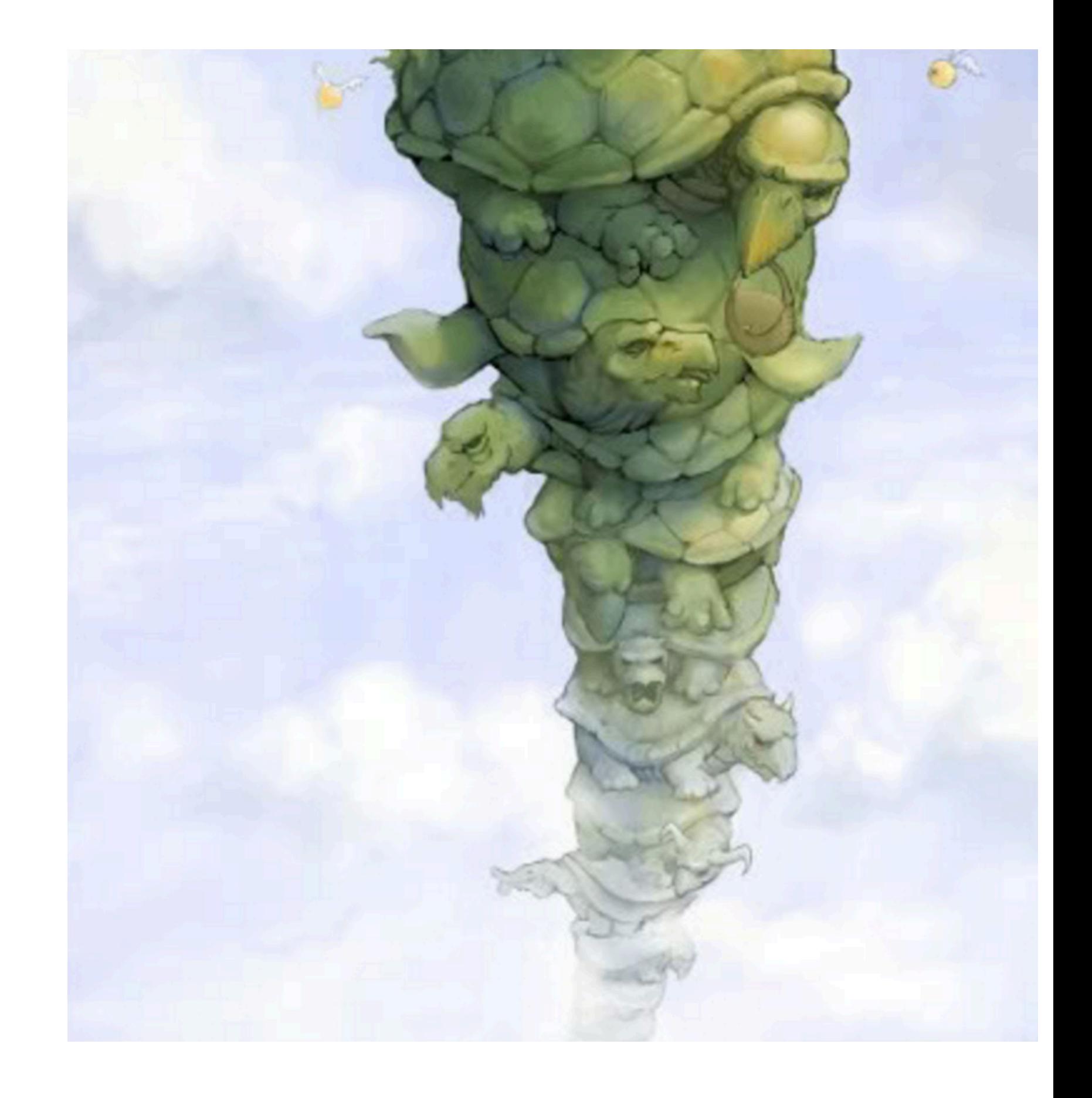

# Limiting concurrency

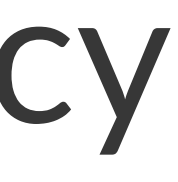

### Unbounded queues are evil

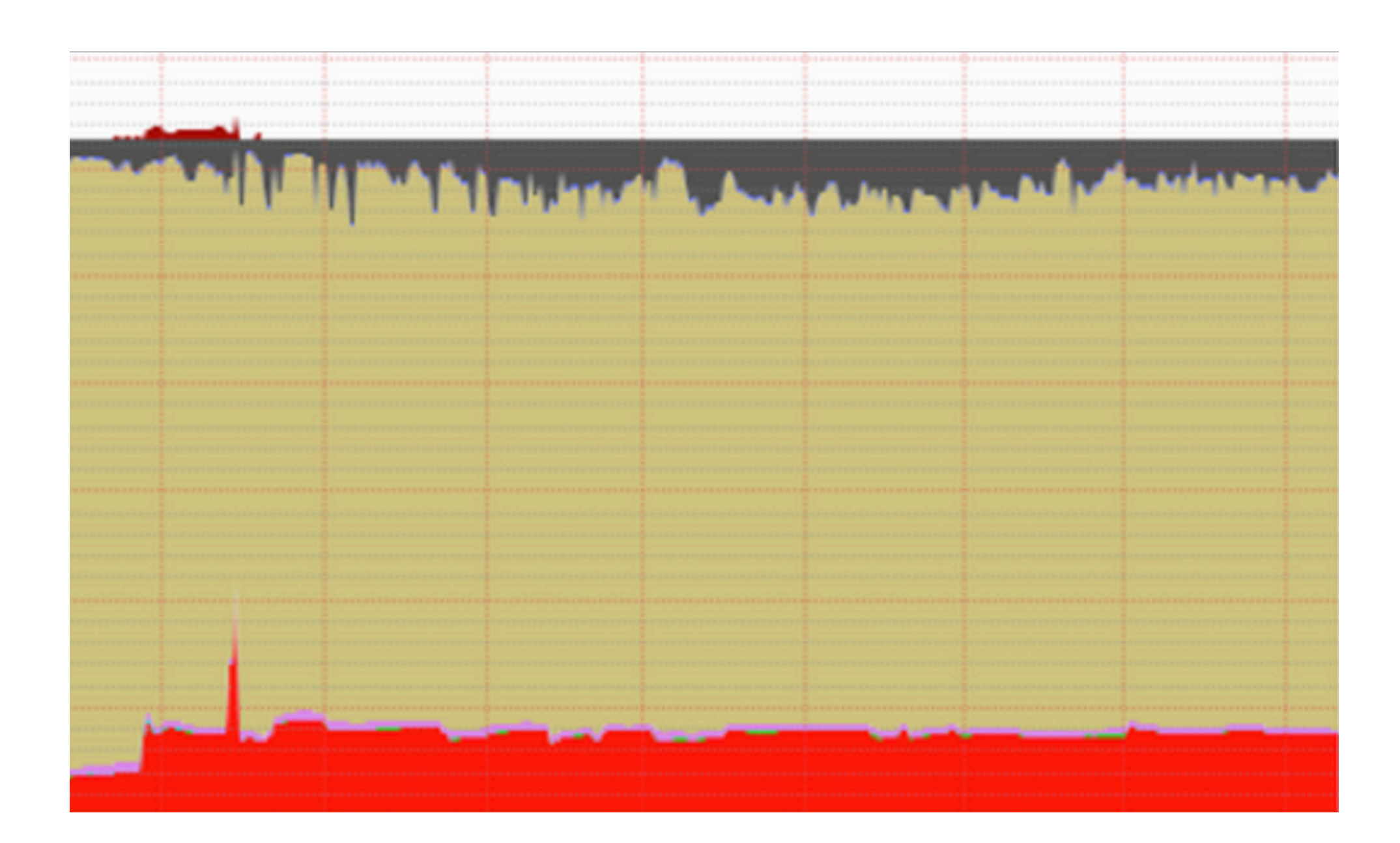

# Limiting concurrency

- Thread pools are much like a queue
- Always limit thread pools
	- Approximately number of cores
- Prefer dropping tasks if possible
- Provide proper back pressure

## Further reading

- java.util.concurrent JavaDocs
- Java Concurrency in Practice
- Anything by Doug Lea
	- Including source code
- Anything by Martin Thompson,
	- @mjpt777
- Netty

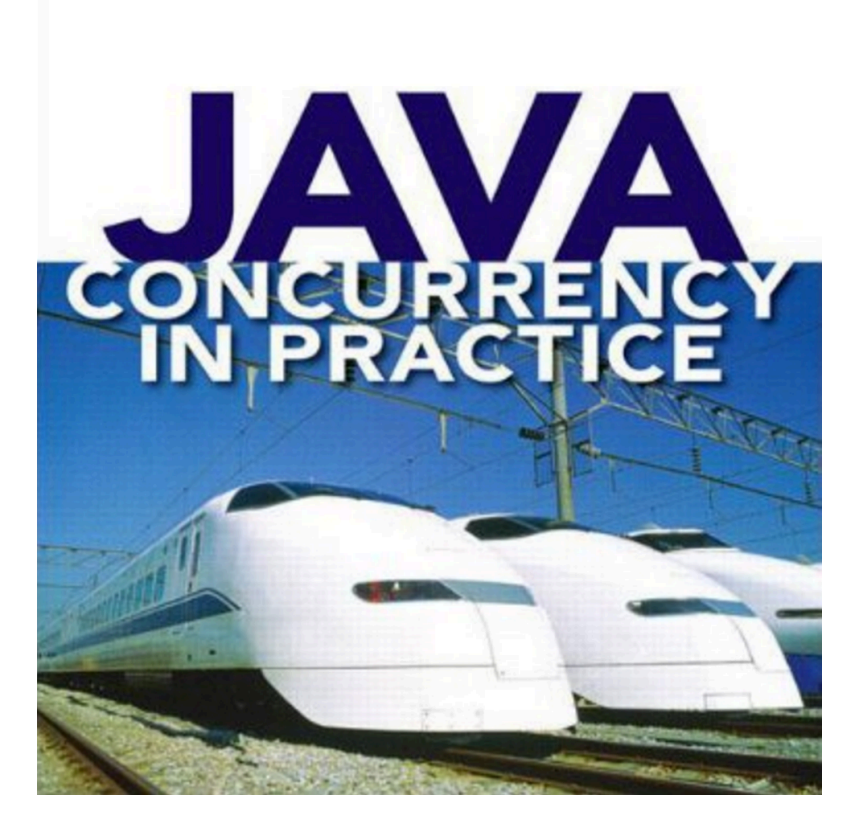

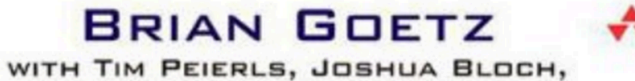

JOSEPH BOWBEER, DAVID HOLMES, AND DOUG LEA

# Questions? ngn@spotify.com @protocol7

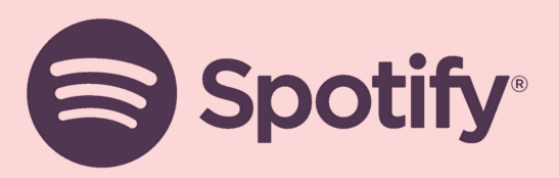